#### **Welcome to CS50 section! This is Week 3.**

Please open your CS50 IDE and run this in your console:

```
cd ~/workspace/cs50-section ↵
```

```
git reset --hard ↵
```

```
git pull
```

```
If new to this section, visiting, or want to "start over", run this in your console:
    rm -r -f ~/workspace/cs50-section/ ↵
    cd ~/workspace ↵
    git clone https://github.com/bw/cs50-section.git
```
Fun fact! Banging your head against the wall burns 150 calories an hour. (This will come in handy later on in the term. Just kidding!)

# **Cumulative concepts for this week**

- **● Arrays**
- debug50
- **● Asymptotic notation**
	- **O and sigma**
- **● Linear search**
- **● Binary search**
- **● Bubble sort**
- **● Insertion sort**
- **● Selection sort**
- **● Merge sort, in theory only**
- **Recursion**
- Using distribution code

#### **More introductions!**

# **Arrays, revisited**

- For all data types
- Be very comfortable with common array operations
	- Indexing into an array (i.e. get each element one at a time)
	- Comparing across elements of an array
	- Making changes to an array
- Only strings need \0 at the end ○ Why?

- Big O notation
	- Describes an upper bound on algorithm run time

- Big O notation
	- Describes an upper bound on algorithm run time

In this notation we simplify and ignore lower-order terms:

- Ignore all constants. Why?
- $\bullet$  If  $x^2 + x$ , ignore x. Why?
- If  $x^3 + x^2 + x$ , ignore  $x^2 + x$ . Why?
- $\bullet$  If x  $log(x)$ , leave as is. Why?

- $\bullet$  Little O notation ( $\Box$ )
	- Describes lower bound on algorithm run time
	- Think of as, what's the best case scenario?

● Think about the algorithm *and* the implementation

Think about these actions:

- Swaps
- Comparisons
- For loops

# **Searching**

- Linear search
	- Prerequisites
	- Benefits
	- Disadvantages
	- Upper bound
	- Lower bound
- Binary search
	- Prerequisites
	- Benefits
	- Disadvantages
	- Upper bound
	- Lower bound

#### **Before we talk about bubble sort...**

Let's talk about break.

### **Before we talk about bubble sort...**

Let's talk about break.

- We are iterating (i.e. using a for loop)
- We're checking for something
- We want to stop iterating

#### **Before we talk about bubble sort...**

Let's talk about break.

```
for (int i = 0; i < n; i++) {
   …
   if (we should stop) {
     break;
   }
}
```
#### **More about break**

A very useful concept.

- Works in for and while loops
- Will always jump out of the inner-most loop

### **Bubble sort (pset 3)**

**Let's craft the pseudo code for bubble sort.**

Bubble sort is on pset 3.

# **Bubble sort (pset 3)**

What are the nuances to consider?

- Is this an efficient implementation of bubble sort?
	- How do you know when to stop sorting?
	- How many loops are you doing?

Hint: You'll lose design (and potentially correctness) points if your code always runs with the worst-case scenario in mind.

### **Selection sort**

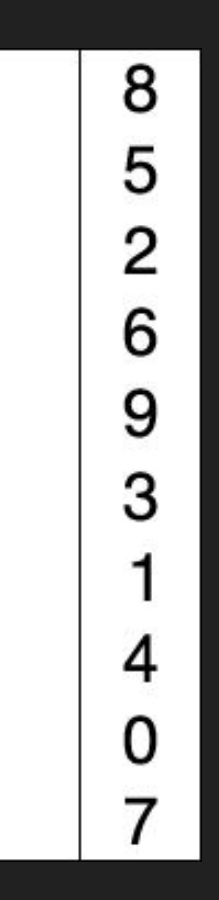

#### **Insertion sort**

# 6 5 3 1 8 7 2 4

#### **Merge sort**

For purposes of section, understand--

- Divide and conquer
- Sort the left
- Sort the right
- Put them together
	- Look through, from the leftmost element
	- Which one is smaller? Grab that one first
	- Rinse and repeat

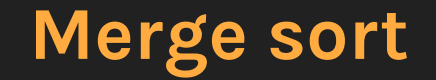

# 6 5 3 1 8 7 2 4

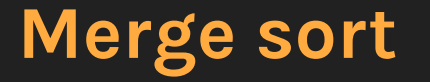

**Let's craft the** *basic* **pseudo code for merge sort.**

- This can get complicated, so we'll keep things simple.
- You'll probably be tested on merge sort.

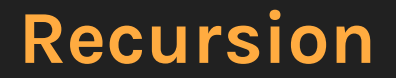

More on that "divide and conquer"

What is recursion?

#### **Recursion**

All recursions have--

- Base case
	- This is the end
- Recursive case
	- Do it again!

#### **Recursion**

- Recursion has upsides
	- Beautiful code
	- Sometimes easier to understand
- Recursion has downsides
	- Can be memory-intensive
	- Can be harder to understand (bummer…)

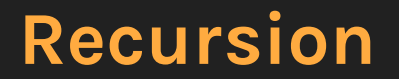

#### An exercise! Let's write a recursive function that finds the Fibonacci number given the number of terms.

Load up your IDE!

# **Using distribution code**

- Much of computer science involves wrangling other people's code
	- With all of their idiosyncrasies, annoyances, etc.
	- Get used to it!
- In CS50, the code is generally written pretty well
	- So think about what your piece is contributing and how

#### **Problem set 3**

I can't say too much here! :(

But, thinking about this pset broadly,

- Do the pset in chunks, not all at once
- Game of fifteen
	- What are the allowed moves?
	- What happens during each move?
	- How do you check if the user has won?

**That's all for today!**